Naturkundemuseum Leipzig Lortzingstraße 3 · 04105 Leipzig Tel. 0341 98221-0 · Fax: 0341 98221-22

#### **Öffnungszeiten**

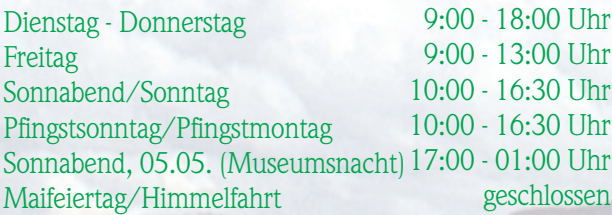

Bis auf Weiteres ist für Besucher nur das Erdgeschoss zugänglich.

#### **Eintrittspreise**

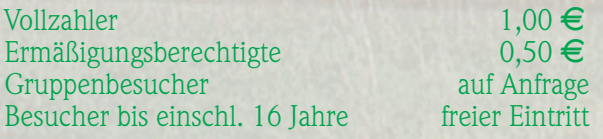

#### **Der letzte Sonntag im Monat ist eintrittsfrei.**

- \* Führungen, Exkursionen und Kindergeburtstage bitte anmelden
- \* Für behindertengerechte Führungen bitte Termine vereinbaren
- \* Die Nutzung der wissenschaftlichen Bibliothek ist nach Voranmeldung möglich

#### **Sonderausstellung**

**Fast für die Ewigkeit – Vielfalt der Tierpräparation** bis 01.07.2012

Main 1 04.04.2012 9:34 Uhr Seite 1 04.04.2012 9:34 Uhr Seite 1 04.04.2012 9:34 Uhr Seite 1 04.04.2012 9:34 Uhr

#### **Postanschrift Sonntagsveranstaltungen**

13.05. (So) - Aktion "Sachsenweiter Frühlingsspaziergang" - Exkursion: Kleine Welt am Wegesrand. Naturkundliche Führung durch die Gautzscher Spitze. Treff: 10:00 Uhr Forsthaus Raschwitz (Straßenbahn Linie 9 Richtung Markkleeberg-West) Leitung: K. Heyde (jun.) 20.05. (So), 11:00 Uhr - Zum Internationalen Museumstag - Führung: 100 Jahre "Naturkundliches

Heimatmuseum zu Leipzig" Leitung: Dr. R. Schlatter

Anmeldungen unter 0341 98221-0 erforderlich

#### **Sonderveranstaltungen**

08.05. oder 31.05. (Di o. Do), 15:00 Uhr - Aktion "Sachsenweiter Frühlingsspaziergang" - Spaziergang im Museum: Vögel ganz nah - Nester, Eier und Gesänge (CD) Leitung: P. Hanso

Anmeldungen unter 0341 98221-0 erforderlich

#### **Sonderveranstaltung für Kinder**

16.05. (Mi), 13:30 bis 14:30 Uhr - Führung: Wohl bekomm´s! Auch Tiere haben Nahrungsvorlieben Leitung: D. Müller

Anmeldungen unter 0341 98221-0 erforderlich

#### **Veranstaltungen der Fachgruppen**

07.05. (Mo), 19:00 Uhr - Naturschutzbund, Regional verband Leipzig e. V. - Vortrag: Costa Rica - Fauna und Flora, Referent: Dr. R. Hoyer, Nymphaea Leipzig 1892 e. V., Verein für Aquaristik 08.05. (Di), 18:00 Uhr - Ornithologischer Verein zu Leipzig - Video-Vortrag: Limicolen aus aller Welt, Teil 2, Referent: R. Weiß

- 09.05. (Mi), 19:30 Uhr Nymphaea Leipzig 1892 e. V., Verein für Aquaristik - Vortrag: Guppy & Co. - Abseits vom Standardprogramm, Referent: D. Stojek
- 10.05. (Do), 18:00 Uhr fotoclub 58 Leipzig Öffentlicher Clubabend, Thema: Aufgeblüht Leitung: M. Ranft
- 12.05. (Sa) Ornithologischer Verein zu Leipzig Halbtagsexkursion: Von Borsdorf nach Beucha Treff: 08:15 Uhr Bahnhof Borsdorf Leitung: H. Stelzner
- 12.05. Sa), 10:00 Uhr Fachgruppe Geologie Sammlertreff mit Hinweisen zur Exkursion um das Gnandsteingebiet sowie zur geologisch-botanischen Wanderung, Leitung: A. Gloger
- 15.05. (Di), 18:00 Uhr Ornithologischer Verein zu Leipzig - Arbeitsabend: Austausch von Beobachtungen, Leitung: F. Rößger
- 16.05. (Mi) Fachgruppe Botanik Erkundung des Schönauer Parks, Treff: 17:00 Uhr Haltestelle Parkallee (Straßenbahn Linien 8 und 15) Leitung: E. Albrecht
- 17. 20.05. (Do So) Deutsche Kakteengesellschaft e. V., Ortsgruppe "Astrophytum" Leipzig e. V. -Kakteenausstellung im Botanischen Garten der Universität Leipzig
- 19.05. (Sa) Fachgruppe Botanik Orchideen im Bornaer Land, Treff: 7:00 Uhr Reisezentrum Hauptbahnhof, Leitung: E. Albrecht
- 21.05. (Mo), 18:30 Uhr Fachgruppe Entomologie Arbeitsabend, Leitung: M. Graul/ K. Heyde
- 22.05. (Di) Ornithologischer Verein zu Leipzig Abendexkursion: Rückhaltebecken Stöhna Treff: 17:00 Uhr Selneckerstraße (Connewitzer Kreuz) mit PKW, Leitung: F. Rößger
- 23.05. (Mi), 17:00 Uhr Fachgruppe Mykologie Vortrag: Schadpilze im Garten Referent: H. Schiwek
- 29.05. (Di), 18:00 Uhr Ornithologischer Verein zu Leipzig - Vortrag: Vogelzug am Amur - Zwei Monate Feldforschung in Sibirien Referent: H. Heim

### **Tagfaltermonitoring, was ist das eigentlich?**

Als im Jahr 2005 das Helmholzzentrum für Umweltforschung (UFZ) zum deutschlandweiten Projekt "Tagfaltermonitoring" aufrief, war bei einigen Schmetterlingskundlern doch eine gewisse Skepsis vorhanden, ob es gelingt, auf ehrenamtlicher Basis deutschlandweit Schmetterlinge zu zählen. Die Idee war, Schmetterlingsfreunde in ganz Deutschland zu gewinnen, die auf selbst ausgewählten Strecken, dem Tran-

sekt, wöchentlich von April bis September Tagfalter zu erfassen. Mit der Unterstützung von NABU und BUND sowie der Medien gelang es aber, dieses Projekt erfolgreich zu starten. Derartige Monitoringprogramme liefern langfristige Datenreihen zu Bestandsentwicklungen bei verschiedenen Organismengruppen. Unter den Insekten sind die Tagfalter besonders gut geeignet, da sie relativ leicht zu

beobachten sind und eine für Insekten überschaubare Artenzahl haben. Außerdem gab es in England und Holland schon langfristige Projekte und der NABU hatte in Nordrhein-Westfalen mit dem Tagfaltermonitoring begonnen. Auf diese Erfahrungen konnte zurückgegriffen werden. Aus den Ergebnissen lassen sich beispielsweise Hinweise auf langfristige Folgen von Landschafts- und Klimawandel ableiten, aber auch bei der Analyse regionaler Fragestellungen, etwa der Erfolgskontrolle von Pflegemaßnahmen in Schutzgebieten, können sie hilfreich sein.

Einige Worte zur Methodik. Den Transekt wählen die Interessenten gemeinsam mit dem Regionalkoordinator (Schmetterlingsexperten aus verschiedenen Teilen Deutschlands) oder der Projektleitung aus. Wichtig ist die Vergleichbarkeit der Ergebnisse. Deshalb werden Hinweise zur Methodik gegeben und der Transekt wird in 50m-Abschnitte unterteilt. Die wesentlichen *Abb. Schachbrettfalter, Foto: Dr. Wagler*

Daten zur Lage und den Lebensräumen werden in einem Transektdetailbogen erfasst. Bei der Bestimmung der Falter und der Einrichtung der Transekte arbeiten die Zähler mit Regionalkoordinatoren und der Projektleitung in Halle zusammen. Die Beobachtungsdaten werden am UFZ gesammelt und dort in die zentrale Datenbank eingegeben oder von den Zählerinnen und Zählern online erfasst. Weitere Informationen fin-

den Sie unter www.tagfaltermonitoring.de.

Ein Blick in den Jahresbericht 2010/2011 zeigt, dass bisher für 561 Personen Transekte eingerichtet wurden. Im Jahr 2010 wurden auf 322 Transekten 118 von den etwa 150 in Deutschland vorkommenden Tagfalterarten gemeldet und dabei über 167 000 Individuen gezählt. Die häufigsten drei Arten waren Großes Ochsenauge, Kleiner Kohl-

weißling und der Schachbrettfalter.

Das Naturkundemuseum Leipzig war von Anfang an mit dabei. Heute werden allein im Stadtgebiet von Leipzig 9 Transekte bearbeitet, so in der Partheaue und am Bienitz. Außerdem werden weitere Transektzählerinnen und –zähler im Leipziger Südraum betreut. Erste Ergebnisse flossen in mehrere Publikationen ein, eine größere Veröffentlichung zum Bienitz ist in Vorbereitung. Profitiert hat auch die FG Entomologie, die so neue Mitglieder gewinnen konnte. Wenn Sie mehr über dieses Thema erfahren möchten, besuchen Sie doch einmal eine Abendveranstaltung der FG Entomologie oder nehmen Sie an einer der beiden Schmetterlingsführungen in die nordwestliche Aue im Juni und Juli teil. Mehr finden Sie in den jeweiligen Monatsprogrammen.

Ronald Schiller, Abteilung Wirbellosenzoologie

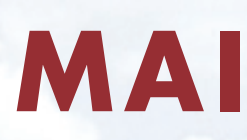

**2012**

**NATURKUNDEMUSEUM LEIPZIG**

# VERANSTALTUNGEN

## **Tipp**

**13. Museumsnacht** Sonnabend, 05.05.2012 von 17:00 bis 01:00 Uhr im Naturkundemuseum

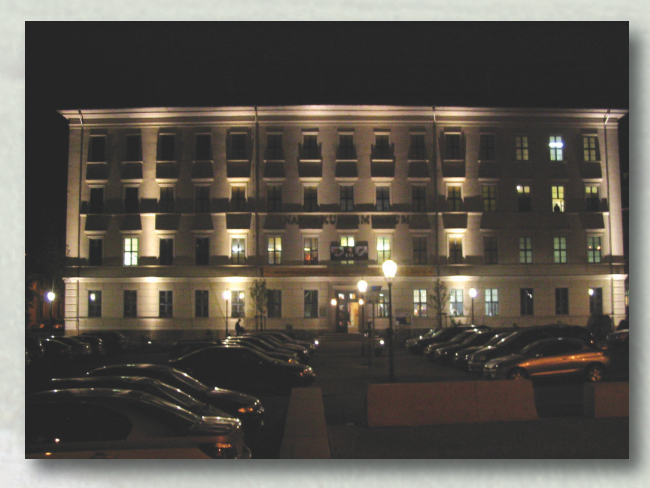

nachtaktiv Museumsnacht<br>in Halle und Leipzig

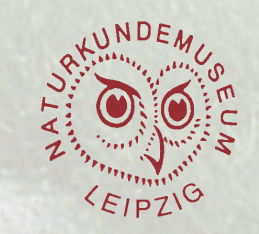

Impressum Herausgeber: Stadt Leipzig · Kulturamt / Naturkundemuseum